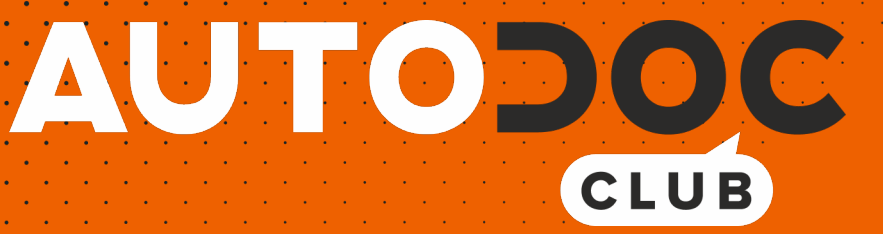

# Ako vymeniť predné hmlovky na **SEAT Toledo III (5P2)** – návod na výmenu

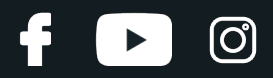

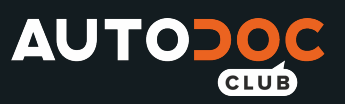

## **PODOBNÝ VIDEO TUTORIÁL**

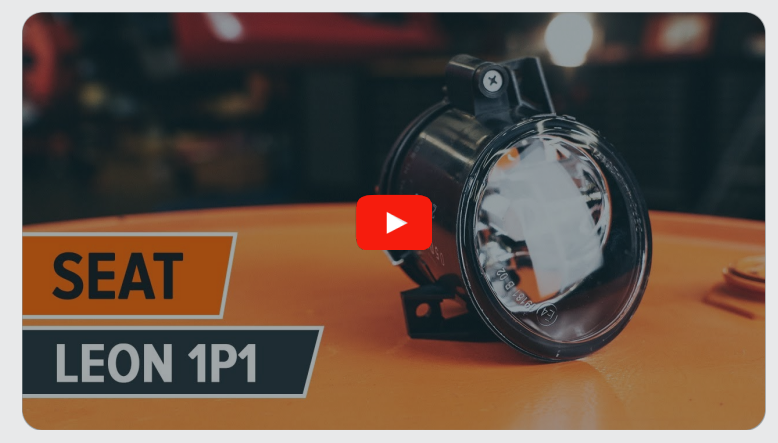

Toto video ukazuje proces výmeny podobnej súčiastky na inom vozidle

### **Dôležité!**

Tento proces výmeny môžete použiť pre model:

SEAT Toledo III (5P2) 1.6, SEAT Toledo III (5P2) 2.0 FSI, SEAT Toledo III (5P2) 1.9 TDI, SEAT Toledo III (5P2) 2.0 TDI 16V, SEAT Toledo III (5P2) 1.8 TFSI, SEAT Toledo III (5P2) 2.0 TDI, SEAT Toledo III (5P2) 2.0 TFSI, SEAT Toledo III (5P2) 1.4 16V

Postup sa môže mierne meniť podľa dizajnu auta.

Tento tutoriál bol vytvorený na základe procesu výmeny pre podobnú súčiastku na aute: SEAT Leon II Hatchback (1P1) 2.0 FSI

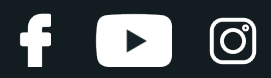

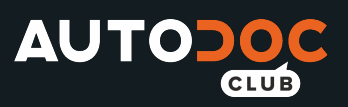

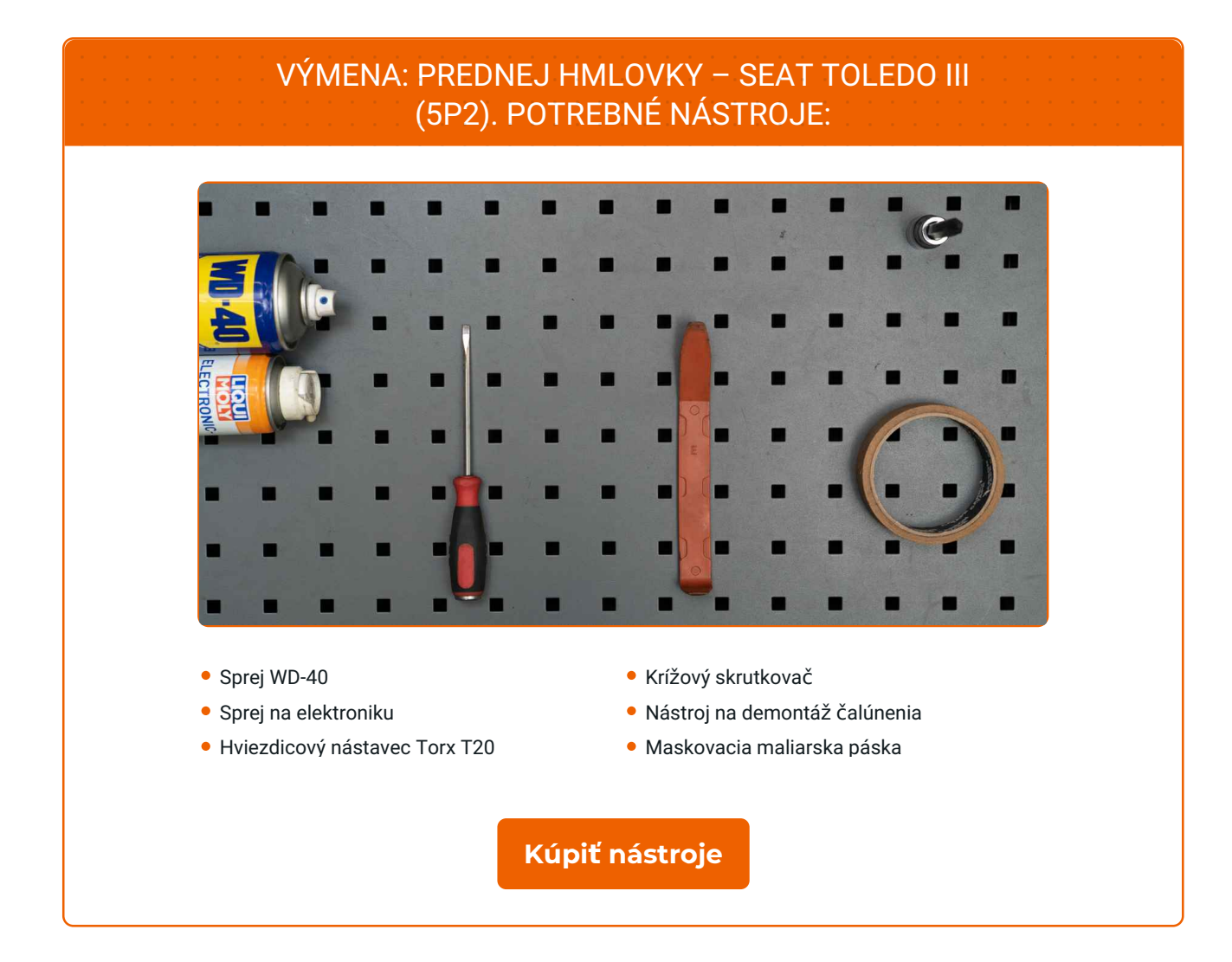

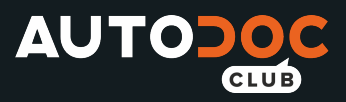

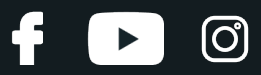

#### Výmena: prednej hmlovky – SEAT Toledo III (5P2). Odporúčajú odborníci z AUTODOC:

Proces výmeny pravého a ľavého hmlového svetla je identický.

Prosím pozor: všetky práce na aute - SEAT Toledo III (5P2) – sa musia vykonávať pri vypnutom motore.

# **VÝMENU USKUTOČNITE V NASLEDUJÚCOM PORADÍ:**

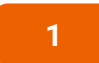

Odskrutkujte upevnenie mriežky hmlového svetla. Použite krížový skrutkovač PH.

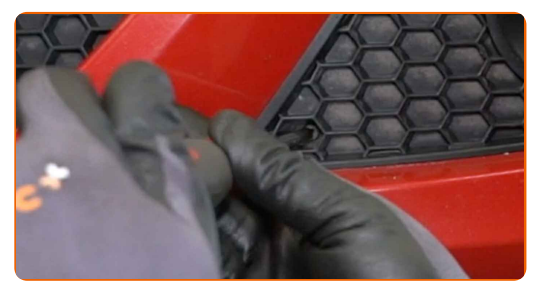

**2**

Použite maskovaciu maliarsku pásku, aby ste zabránili poškodeniu plastových a nafarbených súčiastok auta.

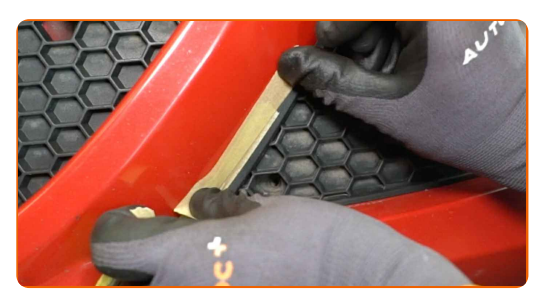

**3**

Odstráňte mriežku hmlového svetla. Použite plastový nástroj na demontáž čalúnenia.

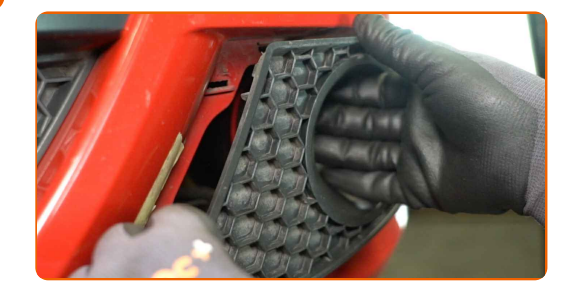

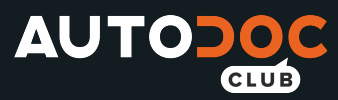

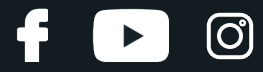

**4** Natrite upevňovacie prvky hmlového svetla. Použite sprej WD-40.

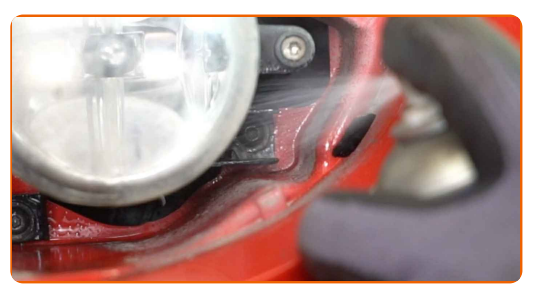

**5**

Odskrutkujte upevňovacie prvky hmlového svetla. Použite hviezdicový Torx T20.

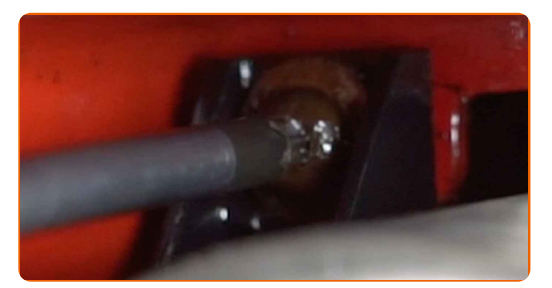

**6**

Odstráňte hmlové svetlo.

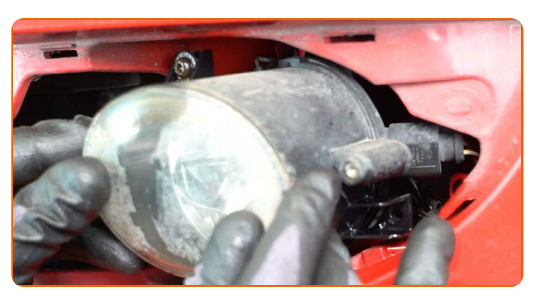

**7**

Odpojte konektor hmlového svetla.

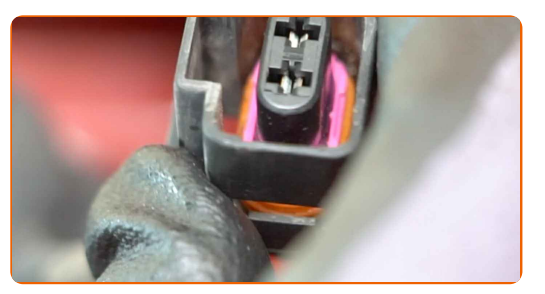

**8** Natrite konektor hmlového svetla. Použite dielektrické mazivo.

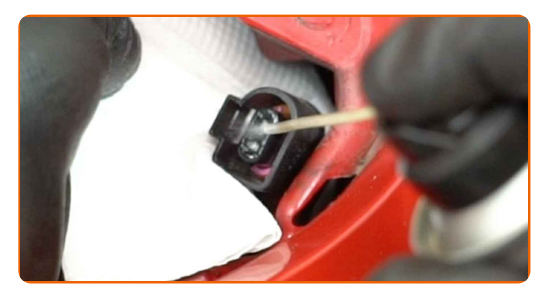

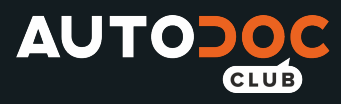

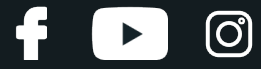

**9**

Pripojte konektor hmlového svetla.

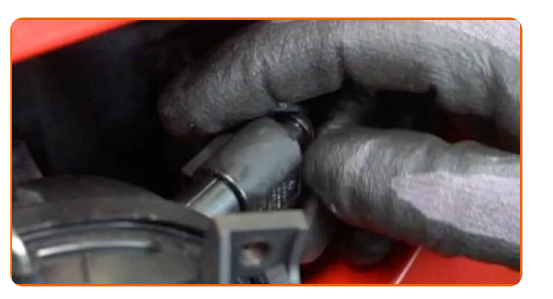

**10** Nainštalujte hmlové svetlo.

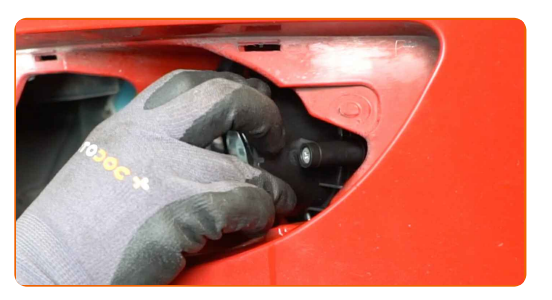

**11**

Zaskrutkujte upevňovacie prvky hmlového svetla. Použite hviezdicový Torx T20.

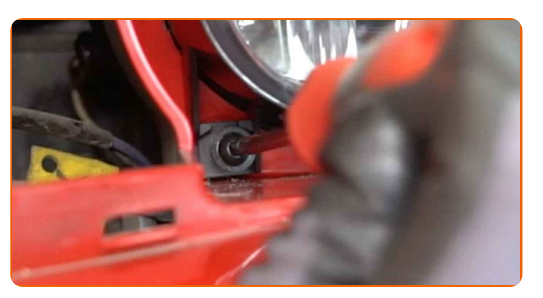

**12**

Odstráňte maskovaciu maliarsku pásku.

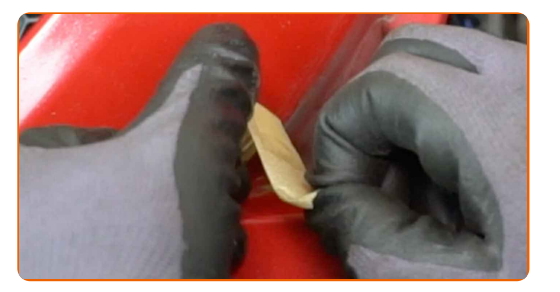

**13** Nainštalujte mriežku hmlového svetla.

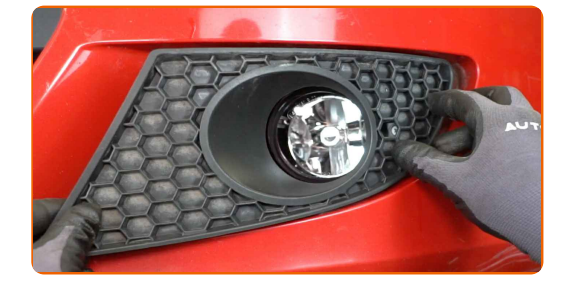

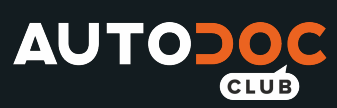

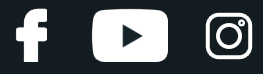

**14**

Zaskrutkujte upevnenie mriežky hmlového svetla. Použite krížový skrutkovač PH.

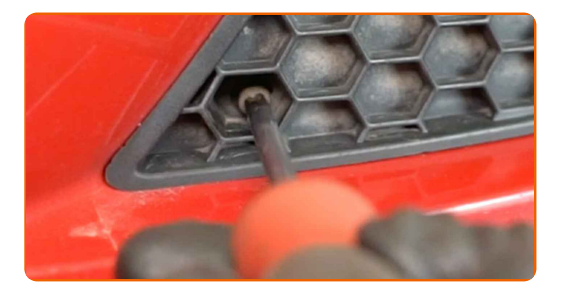

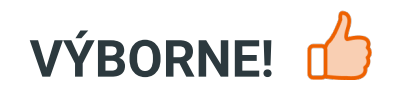

**ZOBRAZIŤ VIAC [TUTORIÁLOV](https://club.autodoc.sk/manuals/seat/toledo/toledo-iii-5p2?utm_source=club.autodoc.sk&utm_medium=referral&utm_campaign=vote_PDF&utm_term=sk)**

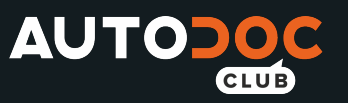

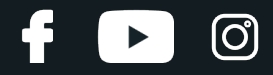

## **AUTODOC — NÁHRADNÉ DIELY NAJVYŠŠEJ KVALITY ZA VÝBORNÚ CENU, A TO VŠETKO ONLINE**

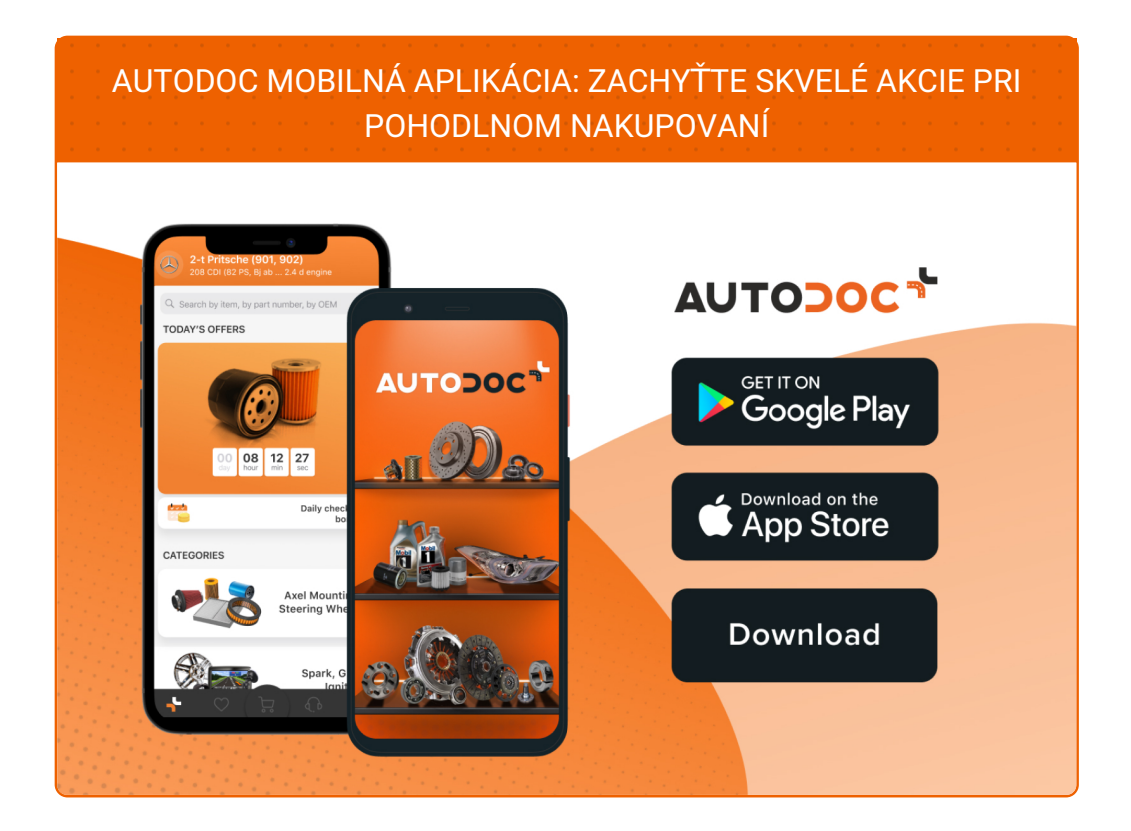

**OBROVSKÝ VÝBER [NÁHRADNÝCH](https://www.autodoc.sk?utm_source=pdf) DIELOV PRE VAŠE AUTO**

#### **PREDNÉ [HMLOVKY:](https://www.autodoc.sk/nahradne-diely/svetlo_do_hmly-10540?utm_source=pdf) ŠIROKÝ VÝBER**

# **VYHLÁSENIE O ODMIETNUTÍ ZODPOVEDNOSTI:**

Dokument obsahuje iba všeobecné odporúčania, ktoré pre vás môžu byť užitočné pri svojpomocnej oprave vášho auta alebo pri výmene niektorých dielov. AUTODOC nezodpovedá za poškodenie, zranenie alebo za škodu na majetku, spôsobenú opravou alebo výmenou dielov následkom nesprávneho použitia alebo nesprávneho pochopenia uvedených informácií.

AUTODOC neberie zodpovednosť za žiadne možné chyby alebo nejasnosti uvedené v tomto návode. Uvedené informácie majú iba informatívny charakter a nie je možné ich zameniť s radami od odborníkov.

AUTODOC neberie zodpovednosť za nesprávne alebo rizikové používanie vybavenia, náradia alebo náhradných dielov. AUTODOC odporúča byť pri výmene alebo oprave opatrný a prísne dodržiavať všetky bezpečnostné pravidlá. Pamätajte si: používanie dielov nízkej kvality nezaručí vášmu autu dostatočnú mieru bezpečnosti na cestách.

© Copyright 2022 – Všetok obsah na tejto stránke, a najmä texty, fotografie a grafika, je chránený zákonom o autorských právach. Všetky práva, vrátane práva na kopírovanie, zverenie tretím stranám, práva na úpravu a preklad, vlastní spoločnosť AUTODOC GmbH.